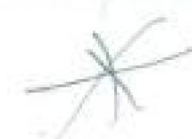

*19119/11)4 R. 19IM/H14B 1919/I04H IN FORM AT1ON CO M M UNIC AT 10 N I EC UNO! .OG V July 2012 Time: 2 hours*

*1902/IQ-HL 1W.VI LHH 1906/10-1B. 1900/104B*

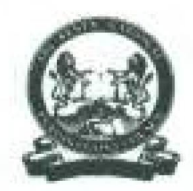

## *THE KENYA NATIONAL EXAMINATIONS COI NCH*

# *CRAFT CERTIFICATE IN SALES AND MARKETING CRAFT CERTIFICATE IN SUPPLIES CHAIN MANAGEMENT CRAFT CERTIFICATE IN BUSINESS MANAGEMENT CRAFT CERTIFICATE IN HUMAN RESOURCE MANAGEMENT CRAFT CERTIFICATE IN ROAD TRANSPORT MANAGEMENT CRAFT CERTIFICATE IN TOUR GUIDING OPERATIONS CRAFT CERTIFICATE IN TOUR GUIDING AND TRAVEL OPERATIONS* KNECNOTES.CO.ke<br>
ERTIFICATE INSOLOGY<br>
CERTIFICATE IN SALES AND MARKETING<br>
CERTIFICATE IN SALES AND MARKETING<br>
CERTIFICATE IN SUPPLIES CHAIN MANAGEMENT<br>
CERTIFICATE IN RUSINESS MANAGEMENT<br>
CERTIFICATE IN RUSINESS MANAGEMENT

## *MODULE I*

*INFORMATION COMMUNICATION THC 1-JNlOi OGY*

*2 hours*

## *INSTRUCTIONS TO CANDIDATES*

- *!. Fotr Auk? ftw m/nu/es m read through the instructions find the question paper before starting the examination.*
- *\ny problem with the computer should be reported to the invigilator immediately*

*J. Dfreef any question (5) to the invigilator only. Conversing with fellow students may lead tn dksqualificatiun*

- *4 fFrffe ymr mime and index number on du answer booklet and on the rewritable CD provided.*
- *yvtrjr name and index number as a header on each sheet used.*
- *6 /'<■ tform A LL the three tpsks*
- *Each task carries 20 murks*
- *fl. head the instructions ofeach task carefully*
- *9. Print on one .vide «/ fhe paper only and use d fresh shed of paper fur each task.*

## *This paper consists of 7 printed pages*

*I urn over*

*Candidates should check the question paper to ascertain that ail the panes are printed as indicated untl that no questions arc missing. 020/2 r/ic AA'/riu AufruJiu/ Esanvfrrulicrnj ( r'uacrV*

## knecnotes.co.ke

## E ASK I

1 he Saks manager of Fnulu Road Services Ltd intends to invite the salesperaom tit a strategy meeting. As an JI exijich. you have been requested by the manager to create an internal memo

(n i Open a word processing program and key in the following memo as it appears. Save the work as Aft'fffo r/fin KNECEXAM folder <u prim out later. Use appropriate graphics as may be available in your computer.

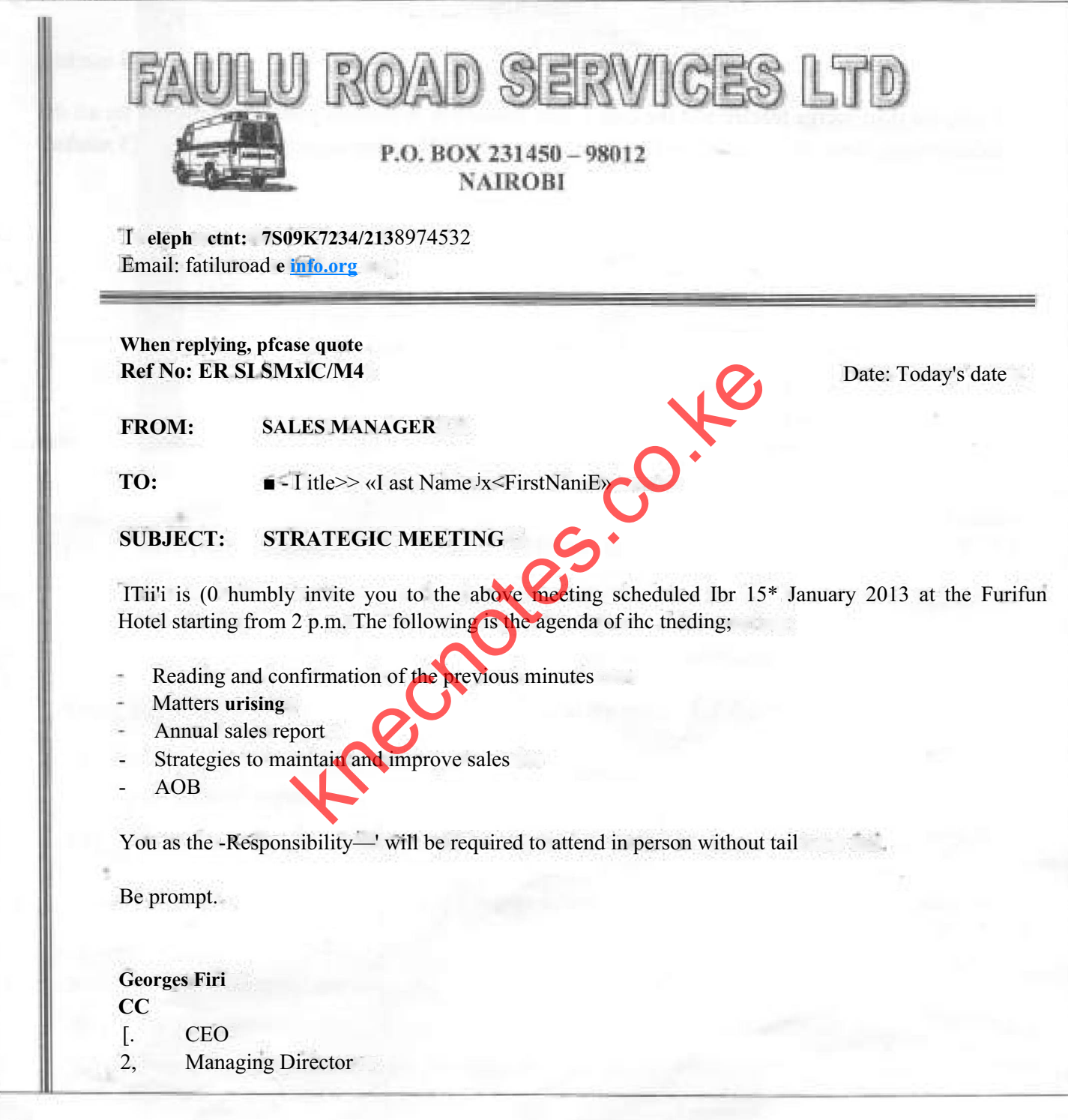

 $(12 \text{ marks})$ 

I'urn liver

PO2/I04B, 19037104 B 1W4/U14B, 190&J04B 19G9/I04H, 19IK/104B 1919/104 B

3

# Knecnote[s.co.ke](easjytvet.com)<br>
Marce and save it us *idate*<br>
First Na me<br>
Frist Na me<br>
Thean Leeder<br>
Thean Leeder<br>
Thean Senior Sales<br>
Ushops<br>
Sales Rep<br>
(3 marks)<br>
The data source created in (b), create customized memors for all the<br>
u

*(b) Create the following data source and save it as data in the KXF.CEXAM Folder.*

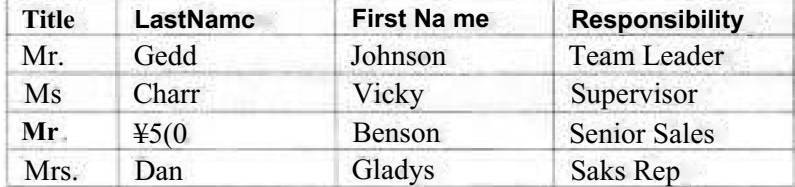

*{3 marks)*

*(c) Using the mail merge feature and the data source created in (b). create customized memos for all the salespersons. Save the work as merger/ in the KNECEXAM folder to print out later (5 murks)*

*1902/104B, 1903/1 CUB 1906'104 B. 1908/104B 1909/104 B, 1918/1 (MB 1919/1 (MB*

*1 4Sk 2*

 $(5)$ 

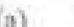

*Opet: a spreadsheet program and create the following worksheet as it appears*

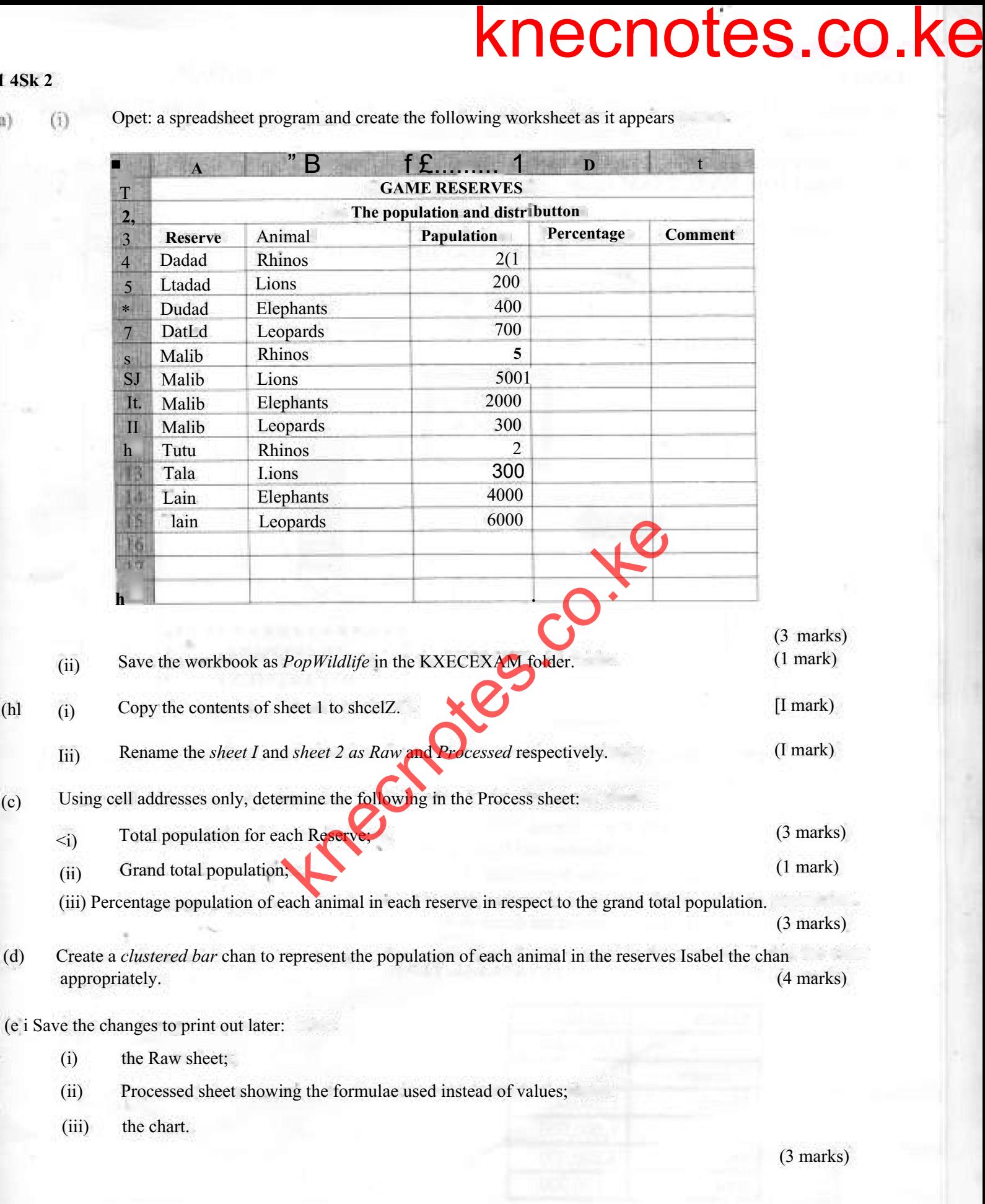

*1902/104 B, 1903/104B 1906/104B, I908/104B I909/104B, 1918/1O4B I919/104H*

*5 Turn er*

## *TASK 3*

*llic Transport Manager of Nag Tours Company Lid would like to make a presentation. A\*, the IT expert, you have been requested to create the presentation for the manager.*

*(a) Open a presentation program and use the outlines in Table I to create the presentation. Save it as Report in the KNECEXAM folder. Use appropriate slide layouts.*

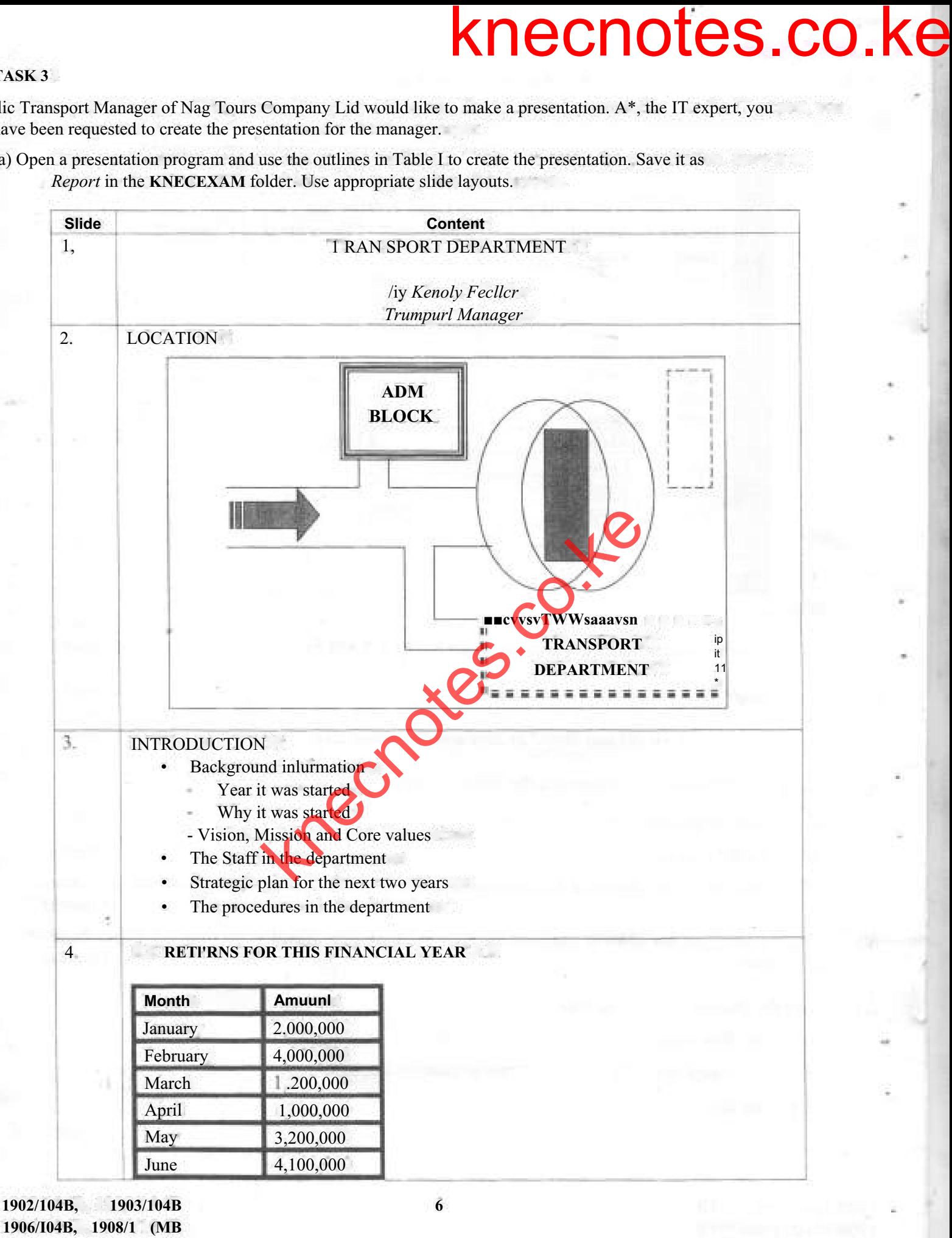

*1909/1 (MB, 1918/1 (MB 1919/llMB*

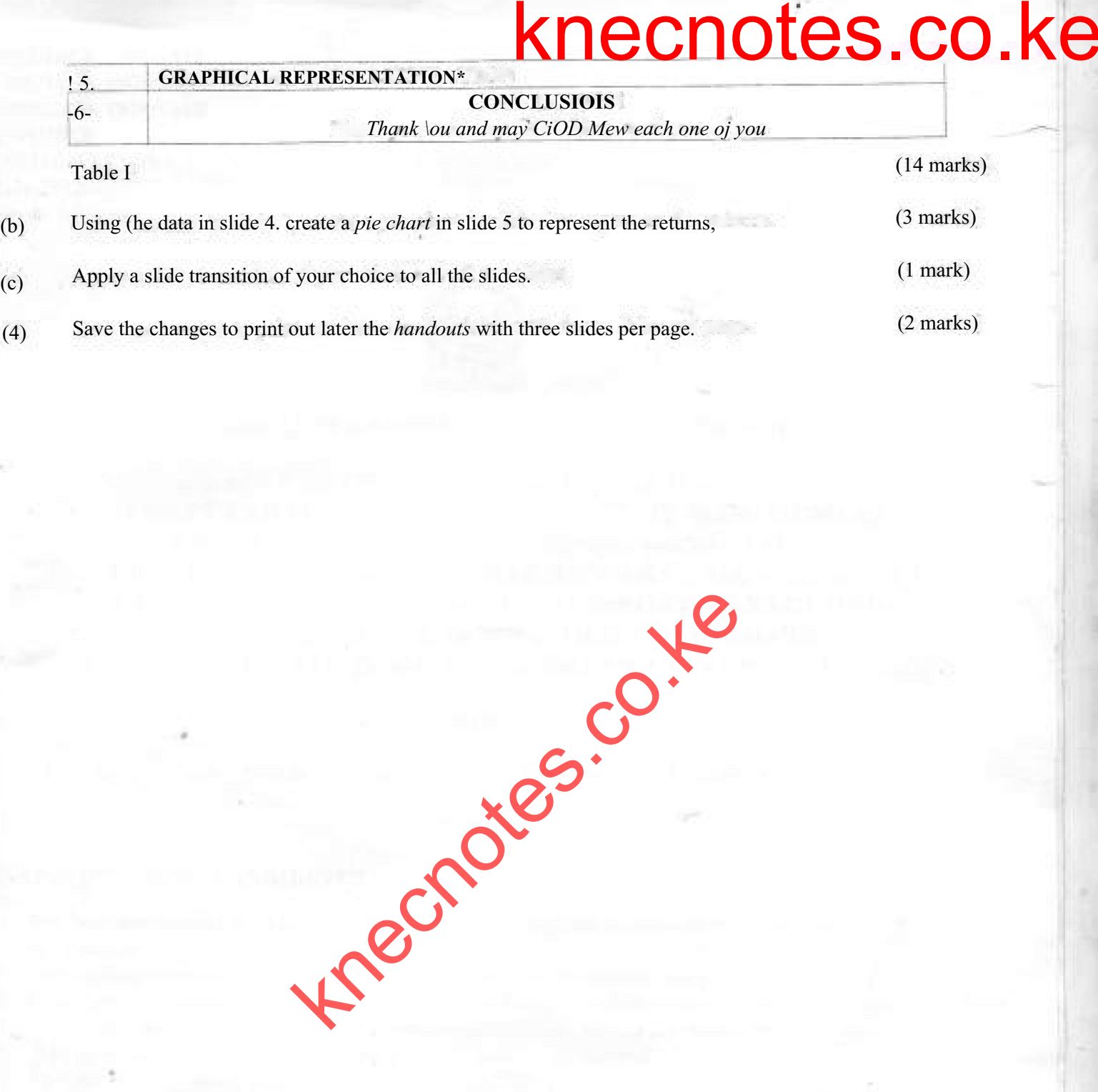

*19027104B, 1W3/1IMB 1906/104 B. 1908/KJ4B 1909/104B, 1918/104B 19I9/104B*